## SAP ABAP table TF206 {Translation Method Versions}

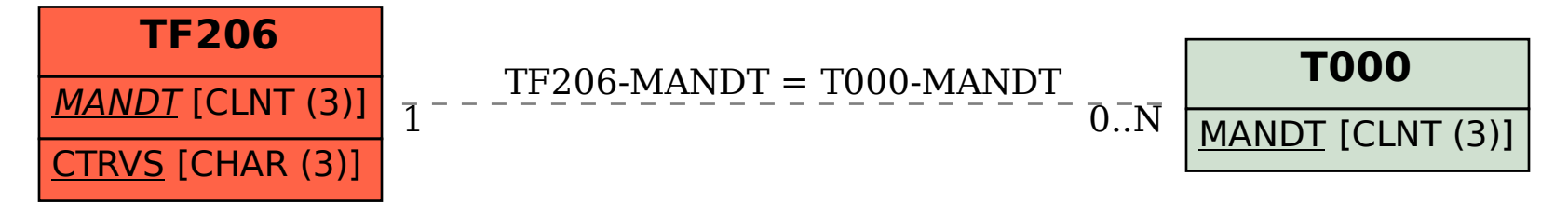